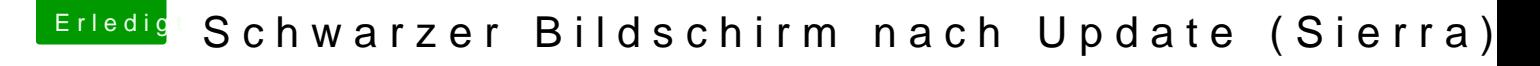

Beitrag von NIK123456 vom 26. Juli 2018, 19:08

So sieht der EFI aktuell auf der Festplatte aus. Beim Webdriver hatte ich die aktuellste Version runtergeladen als ich im Saf

## [@TNa6](https://www.hackintosh-forum.de/index.php/User/51448-TNa681/)81

Bei den richtigen Treibern bin ich jetzt unsicher. Das war dummerweise so schnell nebenbei.

Ja den Original Installationstick habe ich noch